# **LICZBY PIERWSZE**

Jan Ciurej Radosław Żak

klasa IV a Katolicka Szkoła Podstawowa im. Świętej Rodziny z Nazaretu w Krakowie ul. Pędzichów 13, 31-152 Kraków

opiekun - mgr Urszula Zacharska konsultacja informatyczna - mgr inż. Tomasz Łaska

#### Spis treści:

.

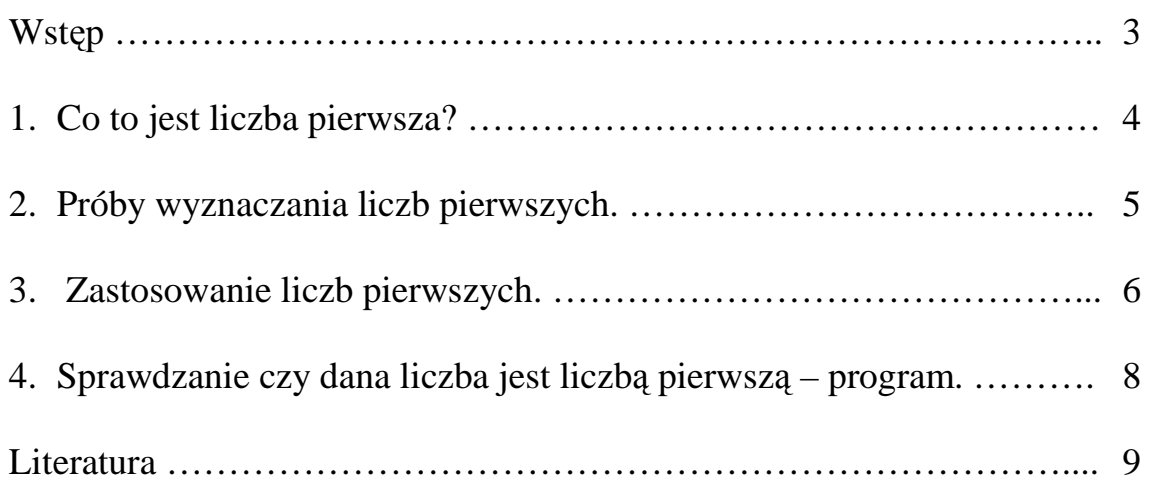

#### Wstep

Nasza praca jest o liczbach pierwszych. Wybraliśmy ten temat, ponieważ jest bardzo interesujący. Jest on bardzo obszerny. Dlatego opisaliśmy tu tylko kilka zagadnień. Wyjaśniliśmy czym są te liczby i pokazaliśmy, że jest ich nieskończenie wiele. Zajęliśmy się ich wyszukiwaniem i zastosowaniem. Najpierw przedstawiliśmy wzory na wyliczanie tych liczb podane przez znanych matematyków. Następnie pokazaliśmy ich zastosowanie do szyfrowania numerów kart kredytowych. W naszej pracy liczby naturalne liczyliśmy od 0. Każdy z nas zajął się innym rozdziałem. Rozdziały 1 i 3 napisał Radosław Żak, a rozdziały 2 i 4 Jan Ciurej.

Zajmowanie się tematem liczb pierwszych sprawiło nam wiele przyjemności. Mamy nadzieję, że tą pracą zachęcimy innych uczniów do zainteresowania się tymi ciekawymi liczbami.

## **1. Co to jest liczba pierwsza?**

Liczba pierwsza to liczba naturalna, która posiada dokładnie dwa dzielniki: 1 i samą siebie. Przykładami liczb pierwszych są.: 2, 3, 5, 7, 11, 13. Współtworzą one także inne liczby naturalne, nie będące liczbami pierwszymi, tzn. każdą liczbę naturalną większą od 1, która nie jest liczbą pierwszą można przedstawić w postaci iloczynu liczb pierwszych np.:

$$
130 = 2 \cdot 5 \cdot 13
$$

$$
231 = 3 \cdot 7 \cdot 11
$$

Liczbą pierwszą nie jest 1, ponieważ ma tylko jeden dzielnik oraz 0, które ma ich nieskończenie wiele.

Liczb pierwszych jest nieskończenie wiele, co zostało udowodnione przez żyjącego w IV w. p.n.e. Euklidesa. Założył on, że ilość liczb pierwszych jest skończona. Można je zatem pomnożyć i do wyniku dodać 1.

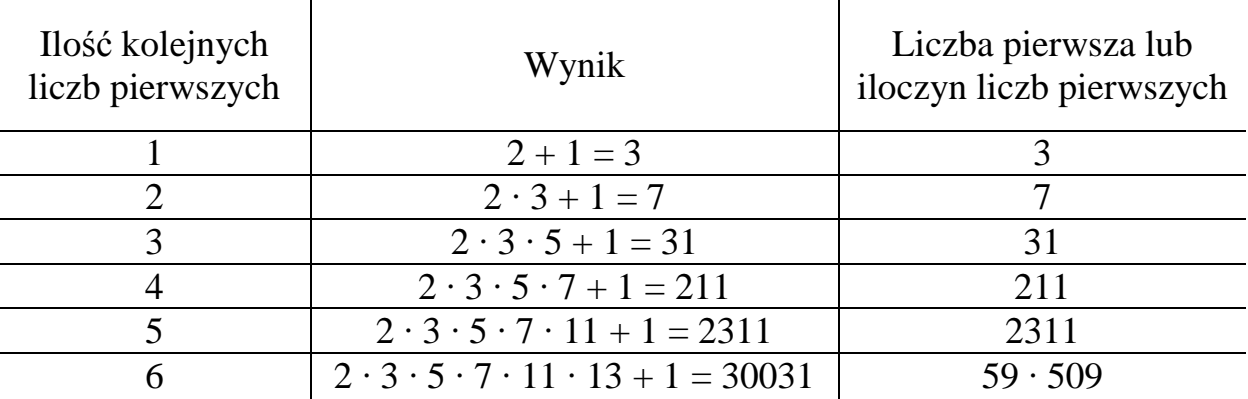

Żaden wynik nie będzie liczbą podzielną przez liczby pierwsze dotąd nam znane, ponieważ w wyniku dzielenia zawsze otrzymamy resztę 1, dlatego będzie podzielny przez nową liczbę pierwszą.

#### **2. Próby wyznaczania liczb pierwszych.**

Od dawna próbowano szukać liczb pierwszych za pomocą rożnych wzorów, niestety za każdym razem okazywało się, że wzór zawodzi. W tym rozdziale pokażemy tyko kilka takich prób. Symbol Lp będzie oznaczał liczbę pierwszą, n – liczbę naturalną.

1. **Leonhard E U L E R** próbował wyznaczać liczby pierwsze za pomocą wielu wzorów, m.in. poniższego:

$$
Lp = n^2 + n + 41
$$

Jednak dla  $n = 40$  wzór okazał się nieprawidłowy, bo

$$
40^2 + 40 + 41 = 1681 = 41^2
$$

2. **Adrian Marie L E G E N D R E** wskazał inny wzór:

 $Ln = 2n^2 + 29$ 

który również okazał się niewłaściwy, bo dla n = 29 otrzymujemy

 $1711 = 29.59$ 

**3. E S S C O T –** amerykański matematyk przekształcił wzór Eulera na taki:

 $Lp = n^2 - 79n + 1601$ 

Wzór ten zawodzi przy wartości  $n = 80$ , bo

 $80^2 - 79 \cdot 80 + 1601 = 1681 = 41^2$ 

4. **Jest także wzór:**

$$
Lp_m = (2^m + 1) / 3
$$

Daje on wartości liczb pierwszych gdy za m podstawiamy liczby nieparzyste, ale wzór zawodzi gdy za m podstawimy 37.

 $Lp_{37} = (2^{37} + 1) / 3 = 45812984491 = 1777 \cdot 25781083.$ 

5. **Ludzie nadal nie wynaleźli ogólnego wzoru na wyszukiwanie liczb pierwszych.** Największa liczba pierwsza jaką znaleziono do tej pory to 2<sup>57885161</sup>-1, która ma 17425170 cyfr.

### **3. Zastosowanie liczb pierwszych.**

Istnieje wiele zastosowań liczb pierwszych. Tutaj opiszemy jedno z nich, lecz najpierw trzeba poznać arytmetykę modularną wynalezioną przez Carla Gaussa. Wybieramy jakąś liczbę i nazywamy ją modułem. Wynikiem działania modulo będzie reszta z dzielenia wyniku przez moduł. Arytmetykę modularną stosuje się powszechnie w obliczeniach zegarowych. Na przykład jeśli jest godzina 10.00 to za 17 godzin nie będzie 27.00, tylko 3.00, ponieważ  $(10 + 17)$ : 24 = 1 reszty 3.

W 1977 roku odkryto kod RSA (nazwa pochodzi od pierwszych liter nazwisk twórców: Rona Rivesta, Adi Shamira i Leonarda Adlemana) oparty na liczbach pierwszych. Wykorzystuje się go między innymi do zakupów w sklepach internetowych. Działa on tak:

- Na stronie internetowej podane są dwie liczby: moduł obliczeń oznaczony literą N, który jest iloczynem dwóch liczb pierwszych p i q oraz kod szyfrujący oznaczony literą E.
- Karta kredytowa oznaczona jest literą C. Dla przykładu wybieramy małe liczby następująco:  $p = 17$ ,  $q = 11$ , czyli  $N = 17 \cdot 11 = 187$ ,  $E = 9$ ,  $C = 7$ .
- Komputer wykonuje następujące obliczenia:

$$
C^{E} \text{ (mod } N) = F
$$

Czyli F jest resztą z dzielenia  $C^E$  przez N. Tym sposobem nr karty kredytowej został zaszyfrowany, dlatego teraz można wysyłać zaszyfrowaną wiadomość F.

W naszym przykładzie  $F = 7^9 \pmod{187} = 129$ 

o Aby odszyfrować wiadomość należy znaleźć liczbę deszyfrującą D. Znalezienie tej liczby wiąże się ze znalezieniem czynników pierwszych liczby N, ponieważ:

 $D \cdot E \pmod{(p-1)(q-1)} = 1$ 

Wracając do przykładu – nasze D = 89, ponieważ 89 · 9 (mod 16⋅10) = 1

o Teraz można obliczyć C z poniższego wzoru:

 $C = F^D \pmod{N}$ 

Podstawiając do wzoru otrzymujemy  $129^{89} \pmod{187} = 7$ 

Kod RSA bardzo trudno złamać, ponieważ trzeba rozłożyć na czynniki pierwsze liczbę N. My mieliśmy ułatwione zadanie, bo znaliśmy p i q. Ale ktoś, kto nie zna tych liczb, nie będzie miał tak łatwo, tym bardziej, że w praktyce używa się bardzo dużych liczb (mających ponad 100 cyfr).

## **4. Sprawdzanie czy dana liczba jest liczbą pierwszą - program.**

Oto prosty program w języku Python, który sprawdza czy dana liczba jest liczbą pierwszą. Program działa bardzo długo dla dużych liczb. Funkcja **lop** musi być uruchomiona w języku Python. W nawiasie należy podać zmienną **lpp**, która podlega sprawdzeniu. Funkcja wraca True lub False. True - jeśli **lpp** jest liczbą pierwszą, False - jeśli **lpp** nie jest liczbą pierwszą.

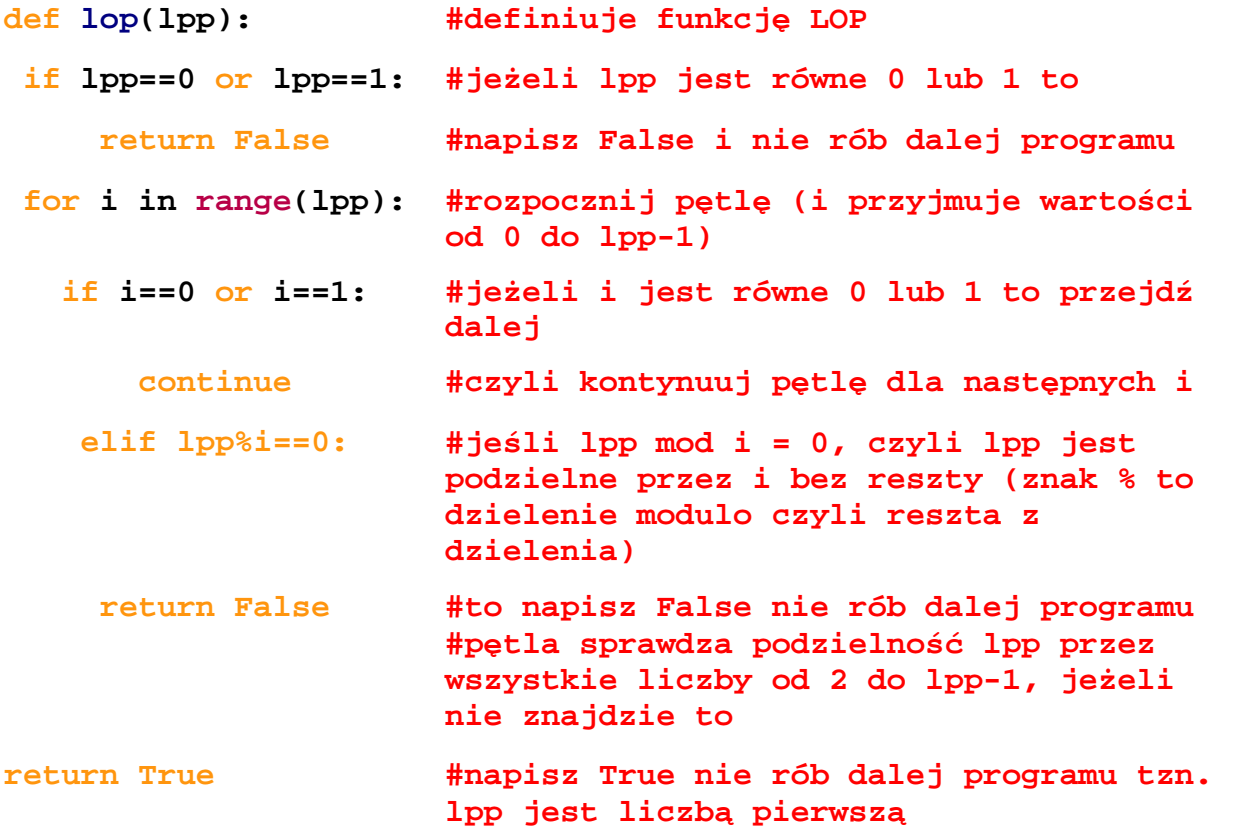

#### Literatura:

- 1. Szczepan Jeleński, *Śladami Pitagorasa*, Państwowe Zakłady Wydawnictw Szkolnych, Warszawa 1953.
- 2. Ian Stewart, *Gabinet matematycznych zagadek*, Wydawnictwo Literackie, Kraków 2011.
- 3. Marcus du Sautory, *Poker z Pitagorasem,* Carta blanca, Warszawa 2012.
- 4. http://primes.utm.edu/largest.html